# Årsredovisning

# *Riksförbundet Svensk Trädgård*

*802002-6806*

Styrelsen för Riksförbundet Svensk Trädgård får härmed lämna sin redogörelse för föreningens utveckling under räkenskapsåret 2022-01-01 - 2022-12-31.

Om inte annat särskilt anges, redovisas alla belopp i hela kronor (sek).

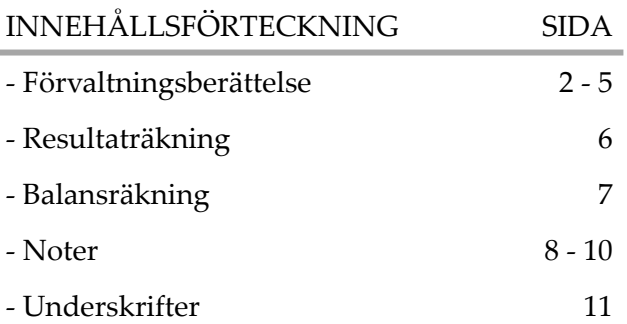

### *FÖRVALTNINGSBERÄTTELSE*

### VERKSAMHETEN

### **Verksamhet**

Information om verksamheten

Riksförbundet Svensk Trädgård är en ideell organisation som 2022 hade 32 350 medlemmar inklusive familjemedlemmar och dubbla medlemskap. Detta ger 33 mandat till fullmäktige 2023. Föreningsanslutna medlemmar var 29 088 medlemmar inklusive 4 085 familjemedlemmar. Enskilda medlemmar var 2 428 med 68 familjemedlemmar. Av dessa var 47 skolor och 172 var anslutna genom 6 olika nätverk. 834 medlemmar var anslutna till mer än en förening. Genom förbundets 150 föreningar och nätverk erbjuds en stor mängd inspirerande trädgårdsaktiviteter som vänder sig till alla åldrar och ambitionsnivåer. Några exempel är föreläsningar och kurser om hållbar trädgård och vatten.

Riksförbundet Svensk Trädgård är en mötesplats för alla trädgårdsintresserade och vi främjar hållbar trädgårdskultur och ett lustfyllt odlande. Vi arbetar med att förmedla och sprida kunskap om hållbar, miljövänlig odling och biologisk mångfald till våra medlemmar, föreningar och allmänheten samt verkar för att trädgårdskunskaper bevaras och förs vidare till kommande generationer. Vi fångar upp nyheter

inom forskning och försöksodling - ett miljöarbete som gynnar alla odlare. Genom vår paraplyorganisation, Fritidsodlingens Riksorganisation, FOR, bedriver vi påverkansarbete och opinionsbildning i frågor som har inverkan på alla Sveriges fritidsodlare.

Medlemsavgifterna är den viktigaste finansieringskällan för Riksförbundet Svensk Trädgård som helhet eftersom den möjliggör det arbete som görs i förbundet för föreningar och medlemmar. Medlemsavgiften genom föreningarna var 2022, 275 kronor per medlem, direktanslutna 340 kronor samt familjemedlemmar och dubbelt anslutna medlemmar 20 kronor.

Verksamheten har återgått till normaltillstånd när det gäller mötesverksamhet och resor. Vi bibehåller de digitala mötena både inom styrelsen och med externa samarbetsparter. Resor är i huvudsak kopplat till våra stora arrangemang som Fullmäktigemöte, Regionmöten, Sommarmötet med utdelningen av Kungliga patriotiska sällskapets trädgårdsmedalj i augusti. och styrelsemöten. Vidare är det rådgivare och ibland förbundsdirektören som är på föreningsbesök och årsmöten. Digitala möten har blivit en naturlig del av verksamheten och spar både miljö, klimat och förbundets resurser.

### Verksamheten

Den övergripande verksamhet som finns upptagen i våra stadgar täcker tre områden: Vi ska öka kännedomen om organisationen och dess verksamhet internt och i omvärlden Vi ska vårda och värva medlemmar för att med ökade medlemstal stärka organisationens inflytande. Vi ska ytterligare förbättra vår kunskapsförmedling, vår kommunikation och service.

Viktiga händelser under 2022

### Styrelse och kansli

Förbundet leds av en styrelse på 9 personer spridda över landet. Det dagliga arbetet och kontakten med medlemmar och föreningar sköts av vårt kansli med 8 anställda fördelade på knappt 6 heltidstjänster, varav drygt 1 tjänst arbetar för och finansieras av FOR. Styrelsen har haft sex protokollförda möten, varav två digitala. En gemensam arbetsdag tillsammans med kansliet genomfördes i november med fokus på förbundets långsiktiga strategi.

802002-6806

### Valberedning

Vid fullmäktige valdes till valberedningen Tomas Lagerström, Uppsala Trädgårdssällskap, sammankallande, Anette Thomasson, Skånska Trädgårdsföreningen samt Gunilla Berglund, Södra Dalarnas Trädgårdsförening.

### Revisorer

Ordinarie: Felicia Krusell, auktoriserad revisor, revisionsbyrån RSM Stockholm AB. Av förbundet vald revisor: Tuula Ranebäck, Huddinge-Botkyrka Trädgårdssällskap. Suppleant: Ann-Christine Svensson, Västerås Trädgårdssällskap

### Firmatecknare

Firmatecknare har under året varit ordförande Karina Brozinic och förbundsdirektör Inger Ekrem.

### Bokföring och ekonomifunktion

Bokföringsbyrån Hägern har ansvarat för löpande bokföring samt administration av löner och bokslut.

### Medlemsregistret

Används nu av 330 föreningsansvariga i nästan alla förbundets föreningar, drygt 90%.

### Medlemmar och föreningar

Efter tidigare fullmäktigebeslut räknas även familjemedlemmar som fullvärdiga medlemmar i förbundet och omfattas av förbundets försäkring samt ingår i underlag för mandatfördelningen. Även dubbla anslutna medlemmar ingår in mandatfördelningsunderlaget och dessa har ökat.

Antalet medlemmar anslutna till förbundet via en förening har minskat med 2,5 %, en eftereffekt av coronapandemin då flera föreningar har haft det svårt under de senaste två åren. Familjemedlemmar är inte inkluderade. Familjemedlemmar ökar något och utgör fortfarande 16 % av de föreningsanslutna medlemmarna. Direktanslutna medlemmar och nätverk minskar svagt. De utgör knappt 9 % av förbundets totala medlemsantal. Under årets har fem föreningar meddelat att de önskar lägga ner sin verksamhet eller gå ur förbundet. Dessa medlemmar räknas som medlemmar ut året och erbjuds medlemskap i andra föreningar eller direktmedlemskap från och med januari 2023.

### Bidrag och utbetalningar

Förbundet fick ett överskott av avkastning Folksam Liv genom förbundets kollektivavtal om KPT2 på 541 002:- Folksam ställer inga krav på användningsområdet. Kungliga Patriotiska Sällskapet lämnade ett bidrag på 50 000:- för utveckling av Odla med barn på vår hemsida. Vi fick beviljat ansökan från Naturvårdsverket, bidrag till Ideella miljöorganisationer 1 250 000. 500 000 av dessa är öronmärkt en förstudie om Klimatsmart trädgård.

### Hemträdgården

Tidningen Hemträdgården, som är vår främsta kommunikationskanal, utkom med 6 nummer under 2022. Tidning nr 6 innehöll medlemskort och avi för 2023.

### Webbplatsen svensktradgard.se

Lanserades i början av året och är en sammanslagning av alla tidigare hemsidor. Arbetet med uppdatering och inmatning av kunskapsmaterial sker löpande. Medlemmar har egen inloggning och kan bland annat läsa Hemträdgården digitalt, även föreningar har egen inloggning med tillgång till föreningsrelaterad information och kunskap.

### Webbshop

Förbundets webbshop säljer Hemträdgården, gåvomedlemskap, särtryck och annat egenproducerat material.

### Regionmöten

Under hösten genomfördes två regionmöten ett i Falköping för Västra Götalands trädgårdsföreningar där 32 representanter från 16 föreningar medverkade och ett i Sala för Värmland, Dalarnas och Örebros läns trädgårdsföreningar där 11 representanter från 7 föreningar medverkade. Det planerade regionmötet i Östersund för Jämtlands, Västernorrland och Gävleborgs läns trädgårdsföreningar fick flyttas tills mars 2023 då det var för få anmälda.

### Fullmäktigemöte

Årets fullmäktigemöte genomfördes på hotell Tapetfabriken i Sickla. Delegater och observatörer från hela landet samt styrelse och representanter från kansliet var närvarande. Möjligheten att medverka digitalt via Zoom utnyttjades av 16 personer. Röstberättigade var 32 delegater och 7 styrelseledamöter. Övrigt deltog 12 personer med förslags och yttranderätt. Fullmäktigemötet beslöt om oförändrad medlemsavgift 2024 mot 2023. Till styrelsen var det val av ordförande samt nyval av fyra ledamöter.

### 90-konto Förbundet har 90-konto.

### Resor och arrangemang

Sommarmötet, förbundets egen medlemsresa, genomfördes på Gotland 19-21 augusti. Där delades även Kungliga Patriotiska sällskapets medaljer för förtjänster inom trädgårdsodling och biodling ut.

Tusen Trädgårdar, det rikstäckande trädgårdsarrangemanget genomfördes den 3 juli med totalt 4200 öppna trädgårdar, varav många kolonilotter. Totalt 770 administratörer registrerade sina trädgårdar och koloniområden i förbundets databas på svensktradgar.se Arrangemanget genomförs vart annat år.

### Kansliresa till Floriaden

Tack vare en utbetalning från ett överskott av avkastning Folksam Liv genom förbundets kollektivavtal om KPT2, gavs möjlighet för att kansliet att göra en studieresa till Amsterdam och Floriaden.

### Grönt kort för fruktträdsbeskärare

Kursen utbildade under 2022 16 nya fruktträdsbeskärare. Kursen hölls i två delar en i februari och ett i september. Utöver det genomfördes en kort fortbildningskurs med totalt 21 deltagare.

Syftet med kursen är att sprida rätt kunskap om beskärning och kursen ska bära sig själv ekonomiskt utan att belasta den övriga verksamheten ekonomiskt. En av våra rådgivare har det administrativa ansvaret och hans tjänst finansieras av kursen.

### Utåtriktad verksamhet.

Förbundets har medverkat, direkt eller indirekt, på mässor från norr till söder för att synliggöra förbundet och träffa medlemmar och värva nya. Trädgårdsmässan in Malmö ställdes in med kort varsel men de två största mässorna förbundet var med på var Nordiska Trädgårdar, Älvsjö samt Nolia Trädgård i Umeå.

### FritidsOdlingens Riksorganisation, FOR

Genom vår paraplyorganisation har vi kontakt med Sveriges fritidsodlarföreningar och arbetar aktivt för att synliggöra fritidsodling, som är Sveriges näst största utomhusaktivitet, för beslutsfattare. Vi genomför undersökningar, skriver rapporter, svarar på remisser, uppvaktar politiker och ämbetsmän samt sitter med i ett antal referensgrupper.

Genom FOR är vi medarrangör i Nordens största trädgårdsmässa Nordiska Trädgårdar som genomfördes den 31 mars-3 april med ca 47 000 besökare varav minst 500 barn deltog på aktiviteten Barnslingan.

Projektanställda i förbundet från FOR har varit två personer. Dessa tjänster finansieras helt av projektmedel från FOR. FLERÅRSÖVERSIKT

Beloppen i flerårsöversikten är angivna i tusental kronor om inte annat anges.

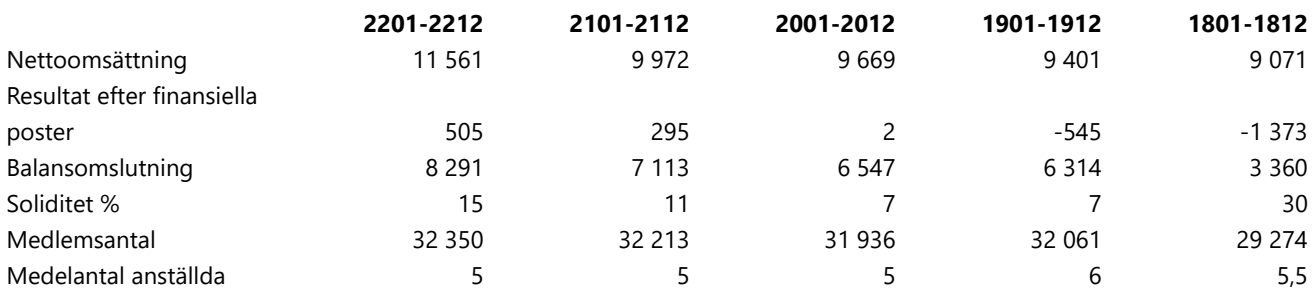

Antalet medlemmar för 2019 är kompletterad med samtliga familjemedlemmar

### RESULTATDISPOSITION

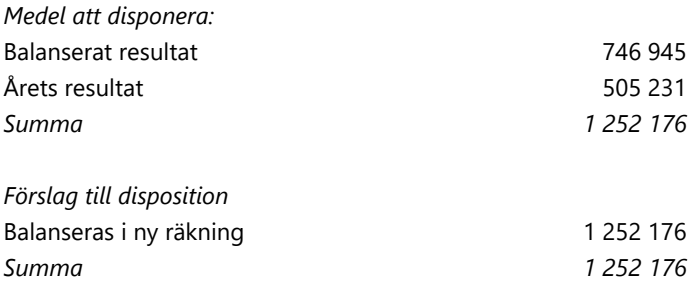

Föreningens resultat och ställning framgår av efterföljande resultat- och balansräkning med noter.

# *RESULTATRÄKNING*

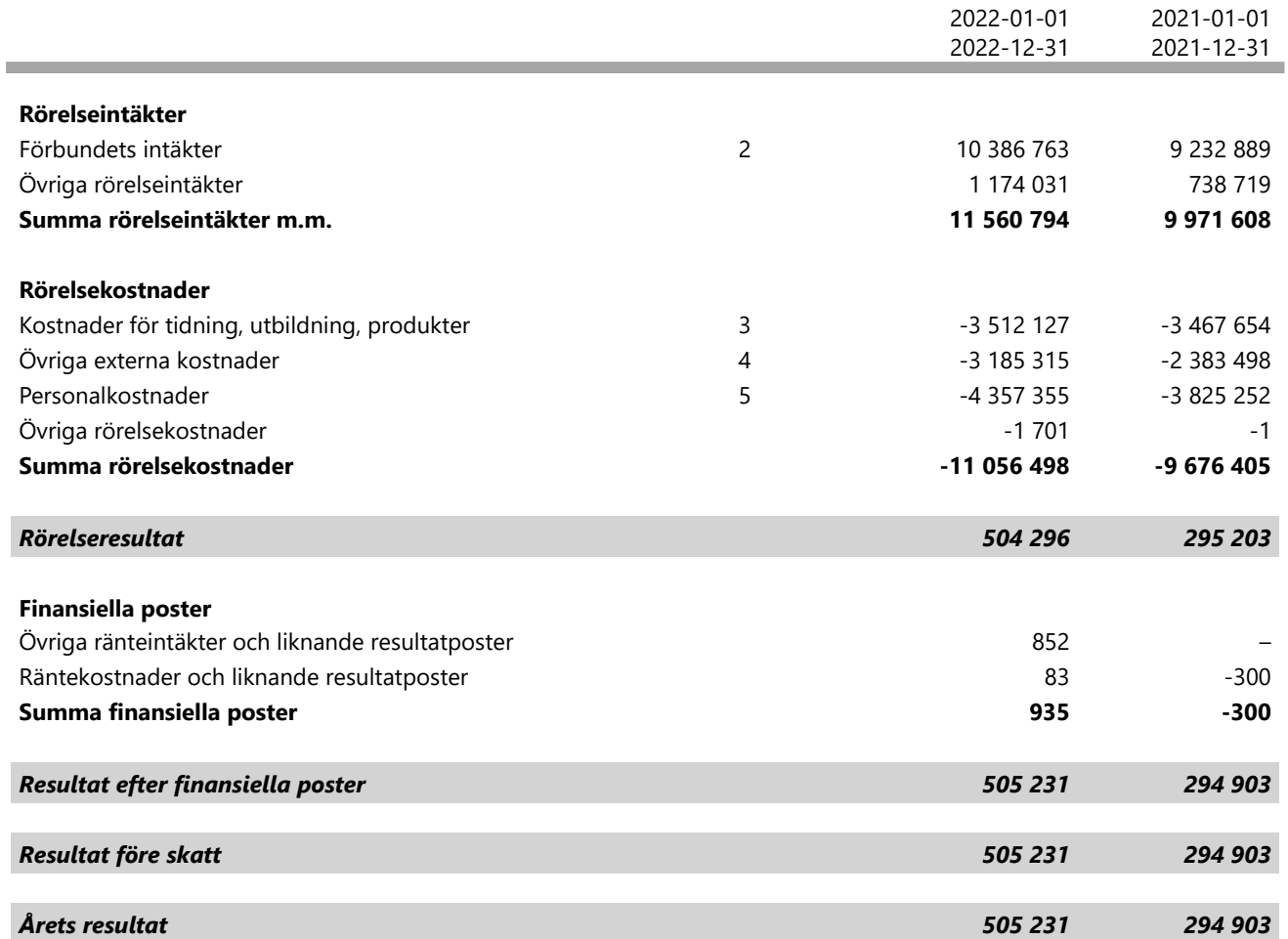

1

# *BALANSRÄKNING*

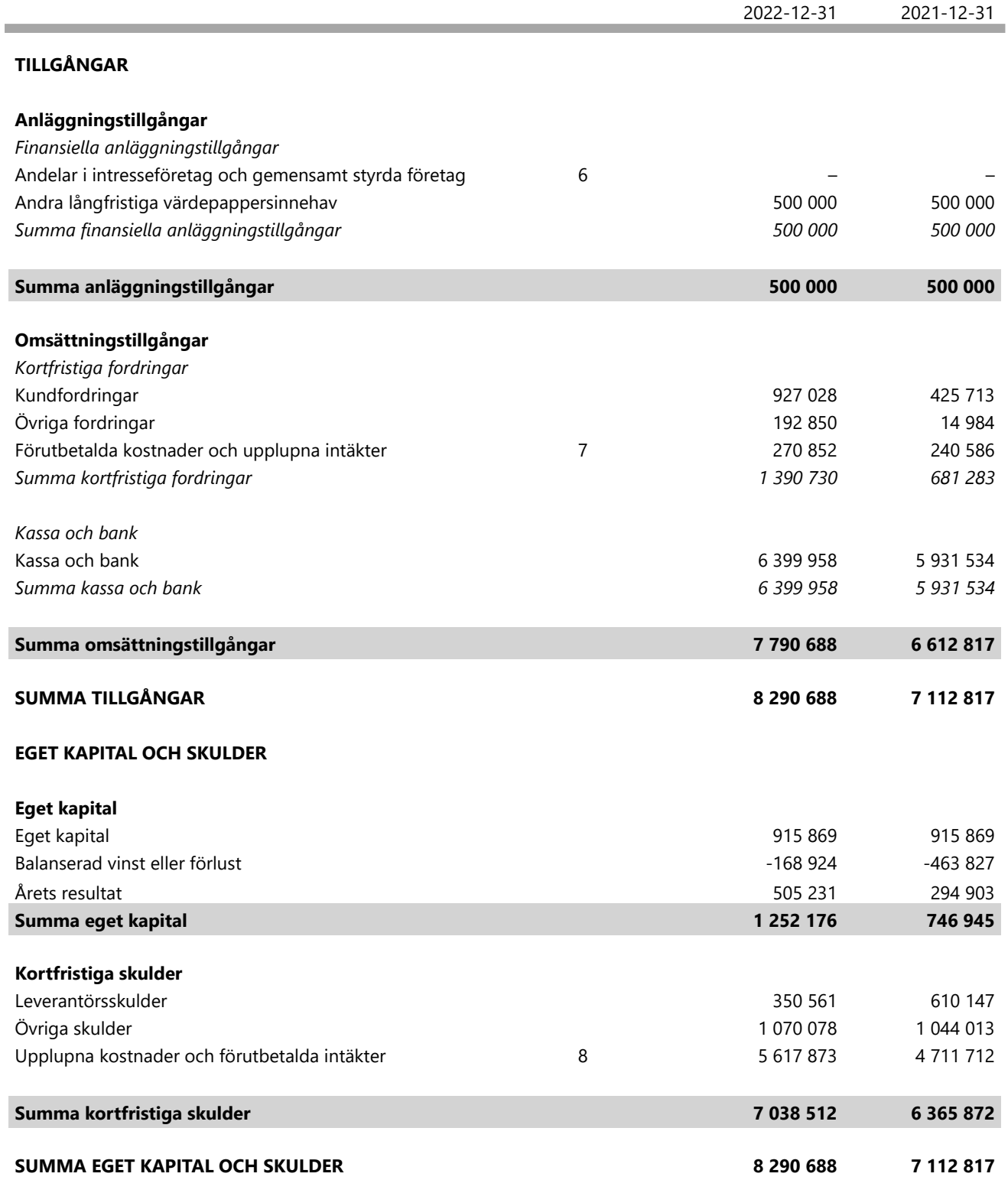

1

### *NOTER*

### **Not 1 ALLMÄNNA UPPLYSNINGAR**

### *Allmänna redovisningspriciper*

Årsredovisningen har upprättats enligt årsredovisningslagen och BFNAR 2012:1, Årsredovisning och koncernredovisning (K3).

Redovisnings- och värderingsprinciper är oförändrade i jämförelse med föregående år.

### **Övriga tillgångar, avsättningar och skulder**

Övriga tillgångar, avsättningar och skulder har värderats utifrån anskaffningsvärdet om inget annat anges nedan.

### **Intäktsredovisning**

Medlemsavgifter

Medlemsavgifter omfattar inbetalningar för medlemskap i Riksförbundet. Medlemsavgifter intäktsförs det år som medlemsskapet avser.

I medlemsavgiften ingår tidningen Hemträdgården som kommer ut 6 gånger per år, trädgårdsrådgivning samt försäkring.

Medlemsavgiften betalar även den administration föreningarna får genom årsaviseringen, hantering av medlemskap, utskick och kampanjer samt att föreningarna syns genom digitala medier.

Gåvor

Med gåva avses tillgång som lämnats utan krav på ekonomisk motprestation. Gåvan utgör anläggningstillgång om den är avsedd att stadigvarande brukas eller innehas. Övriga gåvor utgör omsättningstillgångar.

Under 2022 uppgick gåvor till kronor 0 (fg år 0 kr).

### Bidrag

Som bidrag räknas likvida medel som föreningen erhåller från en bidragsgivare som är ett offentligrättsligt organ. Ett villkorat bidrag är ett bidrag som förenats med villkor som innebär återbetalningsskyldighet om villkoret inte uppfyllts.

Riksförbundet erhåller årligen bidrag från FritidsOdlingens Riksorganisation (FOR). Bidraget består av en vilkorad del som är riktad till Riksförbundets trädgårdsrådgivare som innebär gratis rådgivning till allmänheten. Den informationsverksamhet som bedrivs är Riksförbundets tidning Hemträdgården som kommer ut 6 gånger per år, faktablad samt även bidrag till trädgårdsföreningar som är anslutna till Riksförbundet som stöd för deras informationsverksamhet.

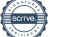

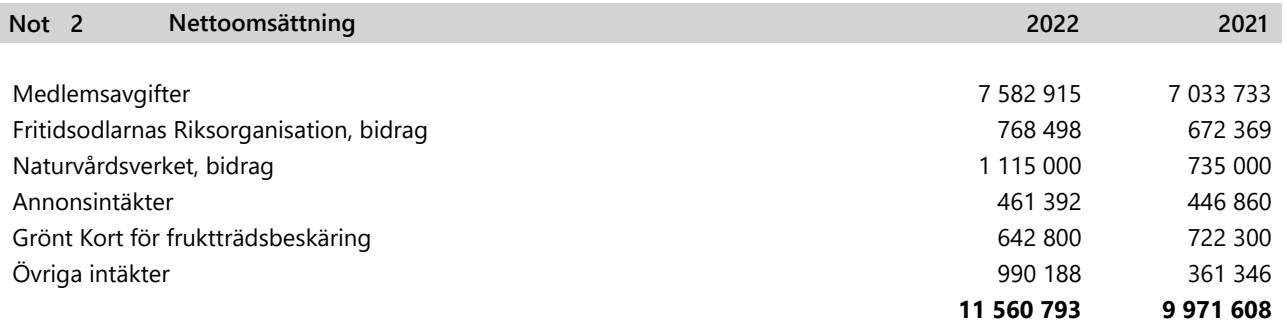

Bidraget från Naturvårdsverket var totalt på 1 250 000 men bara 1 115 000 är använda 2022. Projektet Klimatsmart trädgård avslutats i början av 2023 därför har 135 000 flyttats till 2023. I Övriga intäkter ingår avkastningen från Folksam Liv med kr 541 002

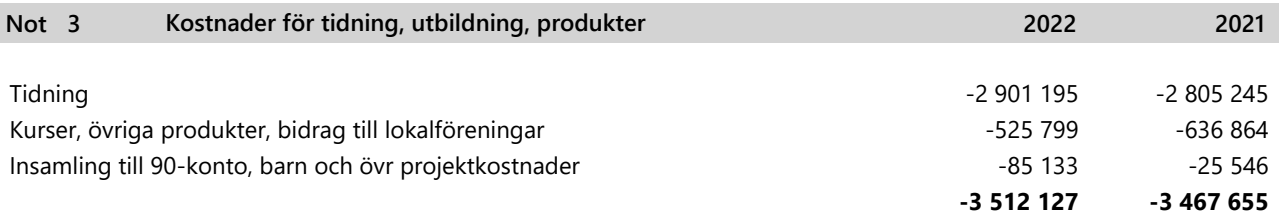

Personal och administrativakostnader för tidningen och Grönt Kort ingår i posten löner se not 5

#### **Övriga externa kostnader 4 Not**

Posten består i huvudsak av lokalhyra, medlemsregister, försäkringar, maskiner, telefon, porto, föreläsare, utställningar, fullmäktige, regionmöten samt resor.

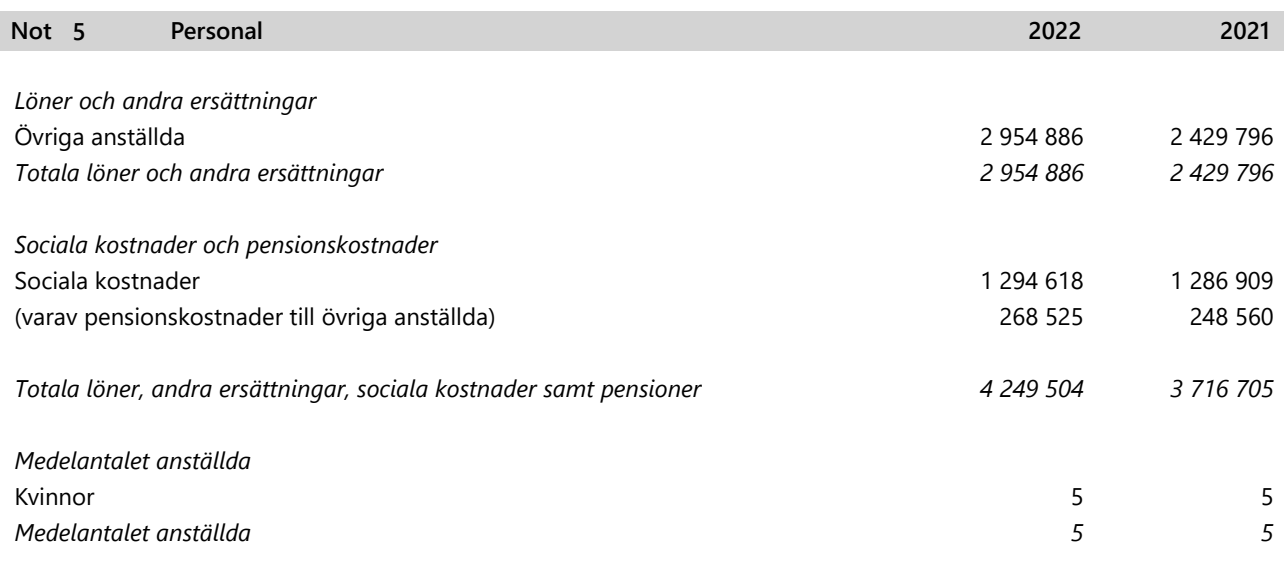

En heltidstjänst finansieras av FOR då de inte har egna anställda

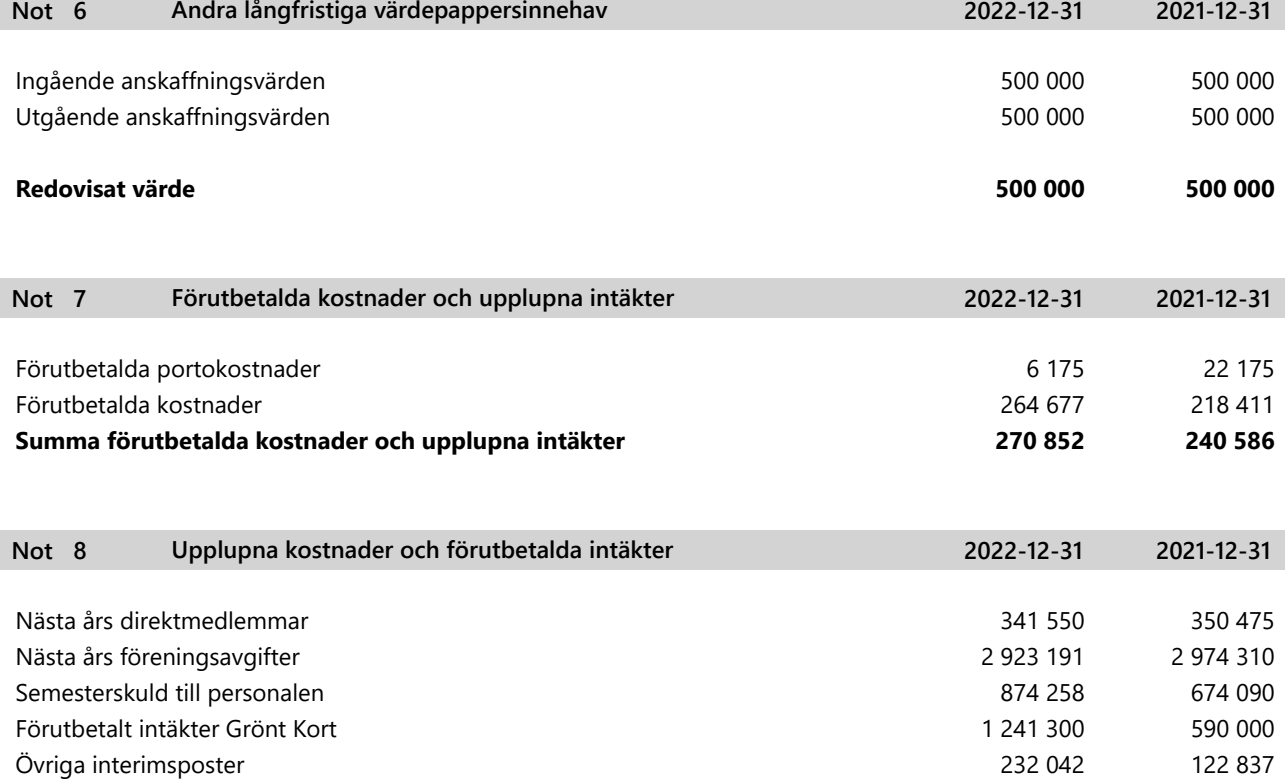

**Summa upplupna kostnader och förutbetalda intäkter**

**5 612 341**

**4 711 712**

### *UNDERSKRIFTER*

Täby

Karina Brozinic Styrelseordförande Catharina Kihlström Lexén Vice ordföranden

André Strömqvist Styrelseledamot

Therese Forsberg Styrelseledamot

Andreas Andersson Styrelseledamot

Gertrud Larsson Styrelseledamot

Helena Karlén Styrelseledamot

Åsa Wennström Styrelseledamot

Jenny Svensgård Styrelseledamot

Vår revisionsberättelse har lämnats den dag som framgår av vår elektroniska underskrift

Felicia Krusell Auktoriserad revisor Tuula Ranebäck Internrevisor

Årsredovisningen är signerad digitalt.

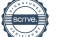

# Verifikat

Transaktion 09222115557489337934

Detta verifikat är utfärdat av Scrive. Information i kursiv stil är säkert verifierad av Scrive. Se de dolda bilagorna för mer information/bevis om detta dokument. Använd en PDF-läsare som t ex Adobe Reader som kan visa dolda bilagor för att se bilagorna. Observera att om dokumentet skrivs ut kan inte integriteten i papperskopian bevisas enligt nedan och att en vanlig papperutskrift saknar innehållet i de dolda bilagorna. Den digitala signaturen (elektroniska förseglingen) säkerställer att integriteten av detta dokument, inklusive de dolda bilagorna, kan bevisas matematiskt och oberoende av Scrive. För er bekvämlighet tillhandahåller Scrive även en tjänst för att kontrollera dokumentets integritet automatiskt på: https://scrive.com/verify

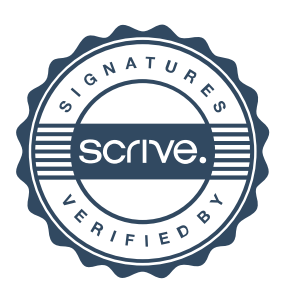

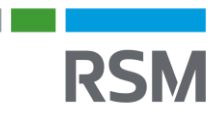

### REVISIONSBERÄTTELSE

Till föreningsstämman i Riksförbundet Svensk Trädgård, org.nr802002-6806

### Rapport om årsredovisningen

### **Uttalanden**

Jag har utfört en revision av årsredovisningen för Riksförbundet Svensk Trädgård för räkenskapsåret 2022.

Enligt min uppfattning har årsredovisningen upprättats i enlighet med bokföringslagen och ger en i alla väsentliga avseenden rättvisande bild av föreningens finansiella ställning per den 31 december 2022 och av dess finansiella resultat för året enligt bokföringslagen.

#### Grund för uttalanden

Jag har utfört revisionen enligt International Standards on Auditing (ISA) och god revisionssed i Sverige. Mitt ansvar enligt dessa standarder beskrivs närmare i avsnittet Revisorns ansvar. Jag är oberoende i förhållande till föreningen enligt god revisorssed i Sverige och har i övrigt fullgjort mitt yrkesetiska ansvar enligt dessa krav.

Jag anser att de revisionsbevis jag har inhämtat är tillräckliga och ändamålsenliga som grund för mina uttalanden.

#### Annan information än årsredovisningen

Det är styrelsen som har ansvaret för den andra informationen. Den andra informationen består av verksamhetsberättelsen men innefattar inte årsredovisningen och min revisionsberättelse avseende denna.

Mitt uttalande avseende årsredovisningen omfattar inte denna information och jag gör inget uttalande med bestyrkande avseende denna andra information.

I samband med min revision av årsredovisningen är det mitt ansvar att läsa den information som identifieras ovan och överväga om informationen i väsentlig utsträckning är oförenlig med årsredovisningen. Vid denna genomgång beaktar jag även den kunskap jag i övrigt inhämtat under revisionen samt bedömer om informationen i övrigt verkar innehålla väsentliga felaktigheter.

Om jag, baserat på det arbete som har utförts avseende denna information, drar slutsatsen att den andra informationen innehåller en väsentlig felaktighet, är jag skyldig att rapportera detta. Jag har inget att rapportera i det avseendet.

#### **Styrelsens ansvar**

Det är styrelsen som har ansvaret för att årsredovisningen upprättas och att den ger en rättvisande bild enligt bokföringslagen. Styrelsen ansvarar även för den interna kontroll som den bedömer är nödvändig för att upprätta en årsredovisning inte innehåller några väsentliga felaktigheter, vare sig dessa beror på oegentligheter eller på fel.

Vid upprättandet av årsredovisningen ansvarar styrelsen för bedömningen av föreningens förmåga att fortsätta verksamheten. De upplyser, när så är tillämpligt, om förhållanden som kan påverka förmågan att fortsätta verksamheten och att använda antagandet om fortsatt drift. Antagandet om fortsatt drift tillämpas dock inte om styrelsen avser att likvidera föreningen, upphöra med verksamheten eller inte har något realistiskt alternativ till att göra något av detta.

### **Revisorns ansvar**

Mina mål är att uppnå en rimlig grad av säkerhet om huruvida årsredovisningen som helhet inte innehåller några väsentliga felaktigheter, vare sig dessa beror på oegentligheter eller på fel, och att lämna en revisionsberättelse som innehåller minauttalanden. Rimlig säkerhet är en hög grad av säkerhet, men är ingen garanti för att en revision som utförs enligt ISA och god revisionssed i Sverige alltid kommer att upptäcka en väsentlig felaktighet om en sådan finns. Felaktigheter kan uppstå på grund av oegentligheter eller fel och anses vara väsentliga om de enskilt eller tillsammans rimligen kan för väntas påverka de ekonomiska beslut som användare fattar med grund i årsredovisningen.

En ytterligare beskrivning av mitt ansvar för revisionen av årsredovisningen finns på Revisorsinspektionens webbplats:

www.revisorsinspektionen/revisornsansvar Denna beskrivning är en del av revisionsberättelsen.

### Rapport om andra krav samt föreningens stadgar **Uttalande**

Utöver min revision av årsredovisningen har jag även utfört en revision av styrelsens förvaltning Riksförbundet Svensk Trädgård för räkenskapsåret 2022.

Jag tillstyrker att föreningsstämman beviljar styrelsens ledamöter ansvarsfrihet för räkenskapsåret.

#### **Grund för uttalande**

Jag har utfört revisionen enligt god revisionssed i Sverige. Mitt ansvar enligt denna beskrivs närmare i avsnittet Revisorns ansvar. Jag är oberoende i förhållande till föreningen enligt god revisorssed i Sverige och har i övrigt fullgjort mitt yrkesetiska ansvar enligt dessa krav.

Jag anser att de revisionsbevis jag har inhämtat är tillräckliga och ändamålsenliga som grund för mitt uttalande.

### **Styrelsens ansvar**

Det är styrelsen som har ansvaret för förvaltningen enligt föreningens stadgar.

#### **Revisorns ansvar**

Mitt mål beträffande revisionen av förvaltningen, och därmed mitt uttalande om ansvarsfrihet, är att inhämta revisionsbevis för att med en rimlig grad av säkerhet kunna bedöma om någon styrelseledamot i något väsentligt avseende företagit någon åtgärd eller gjort sig skyldig till någon försummelse som kan föranleda ersättningsskyldighet mot föreningen.

Rimlig säkerhet är en hög grad av säkerhet, men ingen garanti för att en revision som utförs enligt god revisionssed i Sverige alltid kommer att upptäcka åtgärder eller försummelser som kan föranleda ersättningsskyldighet mot föreningen.

En ytterligare beskrivning av mitt ansvar för revisionen av förvaltningen finns på Revisorsinspektionens webbplats:

www.revisorsinspektionen/revisornsansvar Denna beskrivning är en del av revisionsberättelsen.

Stockholm enligt min elektroniska signatur

Felicia Krusell Auktoriserad revisor

# Verifikat

Transaktion 09222115557489339822

### Dokument

Revisionsberättelse Huvuddokument 1 sida Startades 2023-03-21 09:53:47 CET (+0100) av Malin Lanneborn (ML) Färdigställt 2023-03-22 07:08:21 CET (+0100)

### Initierare

Malin Lanneborn (ML) RSM Stockholm AB

malin.lanneborn@rsm.se +46734489837

### Signerande parter

Felicia Krusell (FK) Riksförbundet Svensk Trädgård - RB felicia.krusell@rsm.se

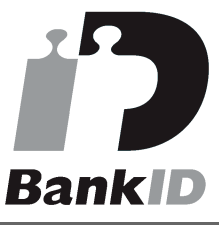

Namnet som returnerades från svenskt BankID var "FELICIA KRUSELL" Signerade 2023-03-22 07:08:21 CET (+0100)

Detta verifikat är utfärdat av Scrive. Information i kursiv stil är säkert verifierad av Scrive. Se de dolda bilagorna för mer information/bevis om detta dokument. Använd en PDF-läsare som t ex Adobe Reader som kan visa dolda bilagor för att se bilagorna. Observera att om dokumentet skrivs ut kan inte integriteten i papperskopian bevisas enligt nedan och att en vanlig papperutskrift saknar innehållet i de dolda bilagorna. Den digitala signaturen (elektroniska förseglingen) säkerställer att integriteten av detta dokument, inklusive de dolda bilagorna, kan bevisas matematiskt och oberoende av Scrive. För er bekvämlighet tillhandahåller Scrive även en tjänst för att kontrollera dokumentets integritet automatiskt på: https://scrive.com/verify

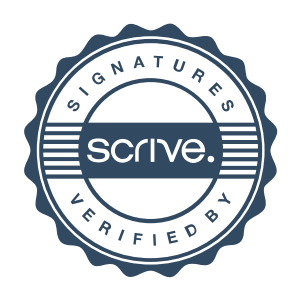